# Software Engineering

Code formatting

# Code formatting

- Acknowledgement, this is one of the great "religious wars" (dogmatic positions staked out with no room for give) in our profession
- First and lookback to comments

```
//TODO-mf-2008-08-12: Temporary overloading of DB class until fix is developed
//TODO-1m-2016-05-29: Fuck you too, "temporary"
```

class Database extends i28xBase

I don't recommend either comment

### First Yes format

- We want our code to be well formated.
  - Formatting should help readability.
  - If not, code will be all that much harder to read.
  - "getting it out the door" is fine for a quick startup release
    - But then go back and fix it
      - "refactor"

\_

### Second, what format?

What do you think?

### Second, what format?

- What do you think?
  - This?

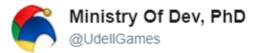

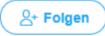

Use whatever brace style you prefer.

But not this.

Don't do this.

Seek help instead of this.

### Second, what format?

- What do you think?
- Easy answer style guide for your programming language.
  - Pythonic code: pep8
    - https://www.python.org/dev/peps/pep-0008/
  - Ok, how about java?
    - Oh boy!

- The google style guide:
  - https://google.github.io/styleguide/javaguide.html
  - Advantages:
    - lots of people use it
  - Disadvantages:?

- The google style guide:
  - https://google.github.io/styleguide/javaguide.html
  - Advantages:
    - lots of people use it
  - Disadvantages:
    - Last year google says "use Kotlin"
    - https://developer.android.com/kotlin/index.html
  - Why?

- Ok, what about oracle's java style guide? (old Sun Microsystems guide)
  - http://www.oracle.com/technetwork/java/codec onvtoc-136057.html
  - Advantages:
    - official style guide of java maintainers
    - Mozilla uses it https://developer.mozilla.org/en-US/docs/Moz illa/Developer\_guide/Coding\_Style#Java\_pract ices
  - Disadvantage?

- Ok, what about oracle's java style guide? (old Sun Microsystems guide)
  - http://www.oracle.com/technetwork/java/codec onvtoc-136057.html
  - Advantages:
    - official style guide of java maintainers
    - Mozilla uses it https://developer.mozilla.org/en-US/docs/Moz illa/Developer\_guide/Coding\_Style#Java\_pract ices
  - Disadvantage?
    - Hasn't been updated since 1999 (some of you were in kindergarten)

- Brown University Style guide?
  - https://cs.brown.edu/courses/csci0180/content/ docs-spec/java-style.pdf
  - Advantage: simple to learn
  - Disadvantage:
    - Designed for academia
    - Others?

- How about the guide in <u>Clean Code</u> chapter
   5?
  - Advantage: available in a classic book
  - Disadvantages?

- How about the guide in <u>Clean Code</u> chapter
   5?
  - Advantage: available in a classic book
  - Disadvantages?
    - What did you give me?

### Some metrics: File size?

How big should your module/file be?

### Some metrics: File size?

- How big should your module/file be?
  - None of the style guides mention it
  - But in Java each file is a class?
  - How big should your class be?

### Some metrics: File size?

- How big should your module/file be?
  - None of the style guides mention it
  - But in Java each file is a class?
  - How big should your class be?
  - Small right?

### Your book's newspaper metaphor

- Your book uses a newspaper metaphor
  - Title (class name explains what is going on in the article/class)
  - At top goes most important information to get basic idea of what is going on?
  - Then more nitty gritty as you go down
- Clearly your book was written before clickbait titles were everywhere even in mainstream news outlets.
  - http://wnep.com/2018/02/20/drinking-alcohol-more-effective-than-exercise-for-living-a-long-life-study-finds/

# Read chapter 5

- Read chapter 5 in clean code
  - Walks you through Uncle Bob's style

## Space or Tabs

- Should you use spaces or tabs to indent your code?
  - Ok yup I just stepped into it again.

## Space or Tabs

- Should you use spaces or tabs to indent your code?
  - Ok yup I just stepped into it again.
  - Again very passionate debate.
  - Last year some interesting data:
    - https://stackoverflow.blog/2017/06/15/developers-use -spaces-make-money-use-tabs/
    - So what's up?

# One possibility

- Those who follow style guides make more
  - Pep-8 (python): prefer 4 space indents
  - Oracle-Java style: four space indents
  - Google Java style: two space indents
- Note not one recommends tabs

# How do we follow style conventions

- Use an IDE or style-aware text editor
  - Eg: pycharm will auto change your tabs into four spaces.
  - Yup do that.
  - Maybe use a linter too.

### The denouement

What style should you use?

### The denouement

- What style should you use?
  - If greenfield use a good widely used style and stick to it
  - -For most code:
    - Whatever style the project is already using!!!!!!!!
  - Don't make the code less readable by adding a new style to existing code

# Reminder assignment

Read chapter 5 in clean code.